Управление образования и молодежной политики администрации МО г Урай Муниципальное бюджетное общеобразовательное учреждение средняя общеобразовательная школа

Принято педагогическим советом Протокол № 1 от «30» августа 2023 года

Рассмотрено на заседании НМС Протокол № 1 от «29» августа 2023 года

Утверждаю Руководитель образовательной организации **// S**<br>a um o O + Е.А. Блохина  $\frac{1}{2}$ Приказ:№(575а от «30» августа 2023 года -. *^*

## **ДОПОЛНИТЕЛЬНАЯ ОБЩЕОБРАЗОВАТЕЛЬНАЯ ОБЩЕРАЗВИВАЮЩАЯ ПРОГРАММА**

# **«ПРОМЫШЛЕННЫЙ ДИЗАЙН»**

*Направленность:* техническая *Уровень:* базовый *Возраст учащихся:* **11-13 лет** *Срок реализации:* **4 месяца, 17 часов**

> *Автор-составитель:* Слепенькина Евгения Анатольевна, учитель технологии

**Актуальность:** дизайн является одной из основных сфер творческой деятельности человека, направленной на проектирование материальной среды. В современном мире дизайн охватывает практически все сферы жизни. В связи с этим всё больше возрастает потребность в высококвалифицированных трудовых ресурсах в области промышленного (индустриального) дизайна.

Программа учебного курса «Промышленный дизайн» направлена на междисциплинарную проектно-художественную деятельность с интегрированием естественнонаучных, технических, гуманитарных знаний, а также на развитие инженерного и художественного мышления обучающегося.

Учебный курс «Промышленный дизайн» фокусируется на приобретении обучающимися практических навыков в области определения потребительской ниши товаров, прогнозирования запросов потребителей, создания инновационной продукции, проектирования технологичного изделия.

В программу учебного курса заложена работа над проектами, где обучающиеся смогут попробовать себя в роли концептуалиста, стилиста, конструктора, дизайнменеджера. В процессе разработки проекта обучающиеся коллективно обсуждают идеи решения поставленной задачи, далее осуществляют концептуальную проработку, эскизирование, макетирование, трёхмерное моделирование, визуализацию, конструирование, прототипирование, испытание полученной модели, оценку работоспособности созданной модели. В процессе обучения производится акцент на составление технических текстов, а также на навыки устной и письменной коммуникации и командной работы.

Учебный курс «Промышленный дизайн» представляет собой самостоятельный модуль, изучаемый в течение учебного года параллельно с освоением программ основного общего образования в предметных областях «Математика», «Информатика», «Физика»,

«Изобразительное искусство», «Технология», «Русский язык». Курс «Промышленный дизайн» предполагает возможность участия обучающихся в соревнованиях, олимпиадах и конкурсах. Предполагается, что обучающиеся овладеют навыками в области дизайнэскизирования, трёхмерного компьютерного моделирования.

**Цель программы**: освоение обучающимися спектра Hard- и Soft-компетенций на предмете промышленного дизайна через кейс-технологи

### **Задачи программы:**

*Обучающие:*

- объяснить базовые понятия сферы промышленного дизайна, ключевые особенности методов дизайн-проектирования, дизайн-аналитики, генерации идей;
- сформировать базовые навыки ручного макетирования и прототипирования;
- сформировать базовые навыки создания презентаций;
- привить навыки проектной деятельности, в том числе использование инструментов планирования.

# *Развивающие:*

- формировать 4К-компетенции (критическое мышление, креативное мышление, коммуникация, кооперация);
- способствовать расширению словарного запаса; способствовать развитию памяти, внимания, технического мышления, изобретательности;
- способствовать формированию интереса к знаниям;
- способствовать формированию умения практического применения полученных знаний;
- сформировать умение формулировать, аргументировать и отстаивать своё мнение;
- сформировать умение выступать публично с докладами, презентациями и т. п. *Воспитательные:*

- воспитывать аккуратность и дисциплинированность при выполнении работы;

способствовать формированию положительной мотивации к трудовой деятельности;

- способствовать формированию опыта совместного и индивидуального творчества при выполнении командных заданий;
- воспитывать трудолюбие, уважение к труду;
- формировать чувство коллективизма и взаимопомощи;
- воспитывать чувство патриотизма, гражданственности, гордости за отечественные достижения в промышленном дизайне.

# **Планируемые результаты освоения учебного курса Личностные результаты:**

- критическое отношение к информации и избирательность её восприятия;

осмысление мотивов своих действий при выполнении заданий;

- развитие любознательности, сообразительности при выполнении разнообразных заданий проблемного и эвристического характера;
- развитие внимательности, настойчивости, целеустремлённости, умения преодолевать трудности;
- развитие самостоятельности суждений, независимости и нестандартности мышления;
- освоение социальных норм, правил поведения, ролей и форм социальной жизни в группах и сообществах;
- формирование коммуникативной компетентности в общении и сотрудничестве с другими обучающимися.

## **Метапредметные результаты:**

*Регулятивные универсальные учебные действия:*

- умение принимать и сохранять учебную задачу;
- умение планировать последовательность шагов алгоритма для достижения цели;
- умение ставить цель (создание творческой работы), планировать достижение этой цели;
- умение осуществлять итоговый и пошаговый контроль по результату;
- способность адекватно воспринимать оценку наставника и других обучающихся;
- умение различать способ и результат действия;
- умение вносить коррективы в действия в случае расхождения результата решения задачи на основе её оценки и учёта характера сделанных ошибок;
- умение в сотрудничестве ставить новые учебные задачи;
- способность проявлять познавательную инициативу в учебном сотрудничестве;
- умение осваивать способы решения проблем творческого характера в жизненных ситуациях;
- умение оценивать получающийся творческий продукт и соотносить его с изначальным замыслом, выполнять по необходимости коррекции либо продукта, либо замысла.

*Познавательные универсальные учебные действия:*

- умение осуществлять поиск информации в индивидуальных информационных архивах обучающегося, информационной среде образовательного учреждения, федеральных хранилищах информационных образовательных ресурсов;
- умение использовать средства информационных и коммуникационных технологий для решения коммуникативных, познавательных и творческих задач;
- умение ориентироваться в разнообразии способов решения задач;
- умение осуществлять анализ объектов с выделением существенных и несущественных признаков;
- умение проводить сравнение, классификацию по заданным критериям;
- умение строить логические рассуждения в форме связи простых суждений об объекте;
- умение устанавливать аналогии, причинно-следственные связи;
- умение моделировать, преобразовывать объект из чувственной формы в модель, где

выделены существенные характеристики объекта (пространственно- графическая или знаково-символическая);

- умение синтезировать, составлять целое из частей, в том числе самостоятельно достраивать с восполнением недостающих компонентов.

*Коммуникативные универсальные учебные действия:*

- умение аргументировать свою точку зрения на выбор оснований и критериев при выделении признаков, сравнении и классификации объектов;
- умение выслушивать собеседника и вести диалог;
- способность признавать возможность существования различных точек зрения и право каждого иметь свою;
- умение планировать учебное сотрудничество с наставником и другими обучающимися: определять цели, функции участников, способы взаимодействия;
- умение осуществлять постановку вопросов: инициативное сотрудничество в поиске и сборе информации;
- умение разрешать конфликты: выявление, идентификация проблемы, поиск и оценка альтернативных способов разрешения конфликта, принятие решения и его реализация;
- умение с достаточной полнотой и точностью выражать свои мысли в соответствии с задачами и условиями коммуникации;
- владение монологической и диалогической формами речи.

### **Предметные результаты**

В результате освоения программы обучающиеся должны

*знать:*

- правила безопасности и охраны труда при работе с учебным и лабораторным оборудованием.

*уметь:*

- применять на практике методики генерирования идей; методы дизайн-анализа и дизайнисследования;
- анализировать формообразование промышленных изделий;
- строить изображения предметов по правилам линейной перспективы;
- передавать с помощью света характер формы;
- различать и характеризовать понятия: пространство, ракурс, воздушная перспектива;
- получать представления о влиянии цвета на восприятие формы объектов дизайна;
- применять навыки формообразования, использованияобъёмов в дизайне (макеты из бумаги, картона);
- описывать технологическое решение с помощью текста, рисунков, графического изображения;
- анализировать возможные технологические решения, определять их достоинства и недостатки в контексте заданной ситуации;
- оценивать условия применимости технологии, в том числе с позиций экологической защищённости;
- выявлять и формулировать проблему, требующую технологического решения;
- модифицировать имеющиеся продукты в соответствии с ситуацией/заказом/потребностью/задачей деятельности;
- оценивать коммерческий потенциал продукта и/или технологии;
- проводить оценку и испытание полученного продукта;
- представлять свой проект.

*владеть:*

- научной терминологией, ключевыми понятиями, методами и приёмами проектирования, конструирования, моделирования, макетирования, прототипирования в области промышленного (индустриального) дизайна.

## **Смежные предметы основного общего образования**

### -Математика

### -Статистика и теория вероятностей

## **Выпускник научится:**

- представлять данные в виде таблиц, диаграмм;
- читать информацию, представленную в виде таблицы, диаграммы.
- В повседневной жизни и при изучении других предметов выпускник сможет:

извлекать, интерпретировать и преобразовывать информацию, представленную в таблицах и на диаграммах, отражающую свойства и характеристики реальных процессов и явлений. **Геометрия** 

# **Геометрические фигуры**

# **Выпускник научится:**

 оперировать на базовом уровне понятиями: фигура, точка, отрезок, прямая, луч, ломаная, угол, многоугольник, треугольник и четырёхугольник, прямоугольник и квадрат, окружность и круг, прямоугольный параллелепипед, куб, шар. Изображать изучаемые фигуры от руки и с помощью линейки и циркуля.

## **В повседневной жизни и при изучении других предметов выпускник сможет:**

решать практические задачи с применением простейших свойств фигур.

### **Измерения и вычисления**

### **Выпускник научится:**

 выполнять измерение длин, расстояний, величин углов с помощью инструментов для измерений длин и углов.

### **Физика**

### **Выпускник научится:**

- соблюдать правила безопасности и охраны труда при работе с учебным и лабораторным оборудованием;
- понимать принципы действия машин, приборов и технических устройств, условия их безопасного использования в повседневной жизни;
- использовать при выполнении учебных задач научно- популярную литературу о физических явлениях, справочные материалы, ресурсы интернета.

## **Информатика**

## **Выпускник научится:**

- различать виды информации по способам её восприятия человеком и по способам ее представления на материальных носителях;
- приводить примеры информационных процессов (процессов, связанных с хранением, преобразованием и передачей данных) в живой природе и технике;
- классифицировать средства ИКТ в соответствии с кругом выполняемых задач.

## **Математические основы информатики**

### **Выпускник получит возможность:**

 познакомиться с примерами математических моделей и использования компьютеров при их анализе; понять сходства и различия между математической моделью объекта и его натурной моделью, между математической моделью объекта/явления и словесным описанием.

# **Использование программных систем и сервисов**

## **Выпускник научится:**

- классифицировать файлы по типу и иным параметрам;
- выполнять основные операции с файлами (создавать, сохранять, редактировать, удалять, архивировать, «распаковывать» архивные файлы).

## **Выпускник овладеет (как результат применения программных систем и интернетсервисов в данном курсе и во всём образовательном процессе):**

• навыками работы с компьютером; знаниями, умениями и навыками, достаточными для работы с различными видами программных систем и интернет-сервисов (файловые менеджеры, текстовые редакторы, электронные таблицы, браузеры, поисковые системы, словари, электронные энциклопедии);

- умением описывать работу этих систем и сервисов с использованием соответствующей терминологии;
- различными формами представления данных (таблицы, диаграммы, графики и т.
- ознакомится с программными средствами для работы с аудиовизуальными данными и соответствующим понятийным аппаратом.

## **Выпускник получит возможность (в данном курсе и иной учебной деятельности):**

- практиковаться в использовании основных видов прикладного программного обеспечения (редакторы текстов, электронные таблицы, браузеры и др.);
- познакомиться с примерами использования математического моделирования в современном мире;
- познакомиться с постановкой вопроса о том, насколько достоверна полученная информация, подкреплена ли она доказательствами подлинности (пример: наличие электронной подписи); познакомиться с возможными подходами к оценке достоверности информации (пример: сравнение данных из разных источников);
- познакомиться с примерами использования ИКТ в современном мире;
- получить представления о роботизированных устройствах и их использовании на производстве и в научных исследованиях.

## **Технология**

# **Результаты, заявленные образовательной программой «Технология» по блокам содержания**

## **Формирование технологической культуры и проектно-технологического мышления обучающихся**

Выпускник научится:

- следовать технологии, в том числе в процессе изготовления субъективно нового продукта;
- оценивать условия применимости технологии в том числе с позиций экологической защищённости;
- прогнозировать по известной технологии выходы (характеристики продукта) в зависимости от изменения входов/параметров/ресурсов, проверять прогнозы опытно-экспериментальным путём, в том числе самостоятельно планируя такого рода эксперименты;
- в зависимости от ситуации оптимизировать базовые технологии (затратность качество), проводить анализ альтернативных ресурсов, соединять в единый план несколько технологий без их видоизменения для получения сложносоставного материального или информационного продукта;
- проводить оценку и испытание полученного продукта;
- проводить анализпотребностейв тех или иных материальных или информационных продуктах;
- описывать технологическое решение с помощью текста, рисунков, графического изображения;
- анализировать возможные технологические решения, определять их достоинства и недостатки в контексте заданной ситуации;
- проводить и анализировать разработку и/или реализацию прикладных проектов, предполагающих:
	- определение характеристик и разработку материального продукта, включая его моделирование в информационной среде (конструкторе),
	- встраивание созданного информационного продукта в заданную оболочку,
	- изготовление информационного продукта по заданному алгоритму в заданной оболочке;
- проводить и анализировать разработку и/или реализацию технологических проектов, предполагающих:
	- оптимизацию заданного способа (технологии) получения требующегося материального продукта (после его применения в собственной практике), разработку (комбинирование, изменение параметров и требований к ресурсам) технологии получения материального и информационного продукта с заданными свойствами;
- проводить и анализировать разработку и/или реализацию проектов, предполагающих:
	- планирование (разработку) материального продукта в соответствии с задачей собственной деятельности (включая моделирование и разработку документации),
	- планирование (разработку) материального продукта на основе самостоятельно проведённых исследований потребительских интересов.

### **Ученик получит возможность научиться:**

- выявлять и формулировать проблему, требующую технологического решения;
- модифицировать имеющиеся продукты в соответствии с ситуацией/заказом/потребностью/задачей деятельности и в соответствии с их характеристиками разрабатывать технологию на основе базовой технологии;
- технологизировать свой опыт, представлять на основе ретроспективного анализа и унификации деятельности описание в виде инструкции или технологической карты.

### **Формы подведения итогов реализации общеобразовательной программы**

Подведение итогов реализуется в рамках презентации и защиты результатов выполнения кейсов, представленных в программе.

### **Формы демонстрации результатов обучения**

Представление результатов образовательной деятельности пройдёт в форме публичной презентации решений кейсов командами и последующих ответов выступающих на вопросы наставника и других команд.

### **Формы диагностики результатов обучения**

Беседа, тестирование, опрос.

### **I. Календарно-тематическое планирование.**

Программа предполагает постепенное расширение знаний и их углубление, а также приобретение умений в области проектирования, конструирования и изготовления прототипа продукта.

Занятия предполагают развитие личности:

- развитие интеллектуального потенциала обучающегося (анализ, синтез, сравнение);
- развитие практических умений и навыков (эскизирование, 3D-моделирование, конструирование, макетирование, прототипирование, презентация).

Учебно-воспитательный процесс направлен на формирование и развитие у обучающихся таких важных социально значимых качеств, как готовность к нравственному самоопределению, стремление к сохранению и приумножению технических, культурных и исторических ценностей. Становление личности через творческое самовыражение.

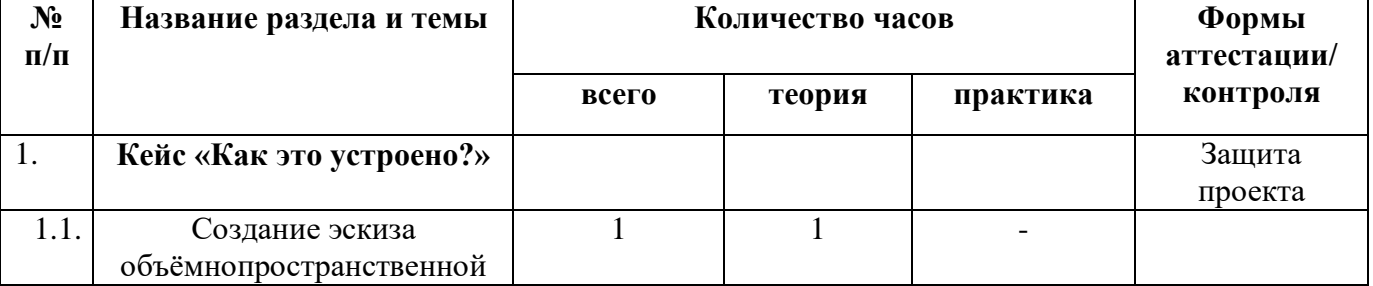

#### **Тематическое планирование**

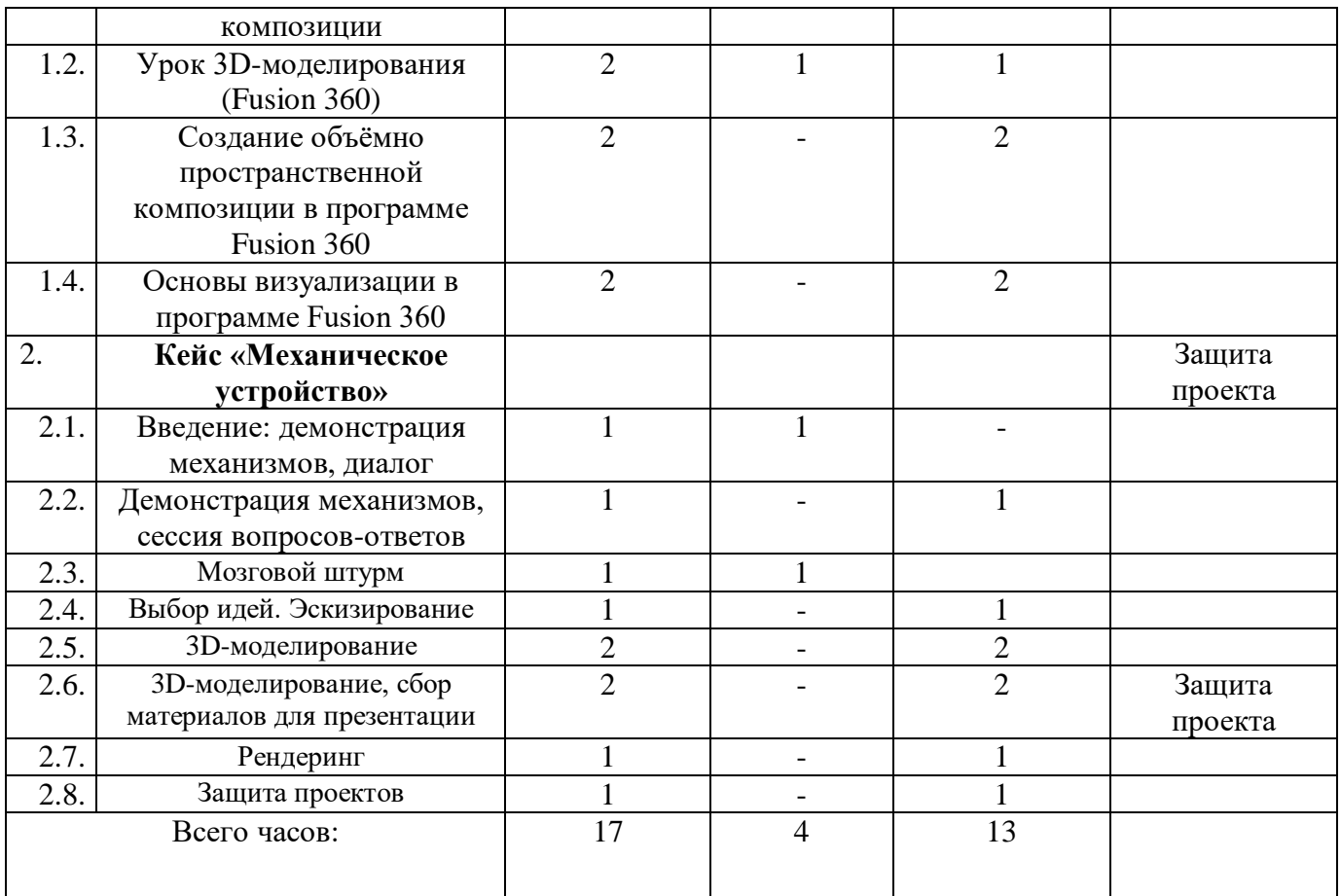

# **Кейс 1. «Как это устроено?»**

Изучение функции, формы, эргономики, материала, технологии изготовления, принципа функционирования промышленного изделия.

1. Формирование команд. Выбор промышленного изделия

для дальнейшего изучения. Анализ формообразования и эргономики промышленного изделия

2. Изучение принципа функционирования промышленного изделия. Разбор промышленного изделия на отдельные детали и составные элементы. Изучение внутреннего устройства.

3. Подробная фотофиксация деталей и элементов промышленного изделия.

4. Подготовка материалов для презентации проекта (фото- и видеоматериалы).

5. Создание презентации. Презентация результатов исследования перед аудиторией.

## **Кейс 2. «Механическое устройство»**

Изучение на практике и сравнительная аналитика механизмов набора «Технология и физика». Проектирование объекта, решающего насущную проблему, на основе одного или нескольких изученных механизмов.

1. Введение: демонстрация и диалог на тему устройства различных механизмов и их применения в жизнедеятельности человека.

2. Сборка выбранного на прошлом занятии механизма с использованием инструкции из набора и при минимальной помощи наставника.

3. Демонстрация работы собранных механизмов и комментарии принципа их работы. Сессия вопросов-ответов, комментарии наставника.

4. Введение в метод мозгового штурма. Сессия мозгового штурма с генерацией идей устройств, решающих насущную проблему, в основе которых лежит принцип работы выбранного механизма.

5. Отбираем идеи, фиксируем в ручных эскизах.

6. 3D-моделирование объекта во Fusion 360.

- 7. 3D-моделирование объекта во Fusion 360, сборка материалов для презентации.
- 8. Выбор и присвоение модели материалов. Настройка сцены. Рендеринг.
- 9. Сборка презентации в Readymag, подготовка защиты.
- 10. Защита командами проектов

# **II. Условия реализации программы Аппаратное и техническое обеспечение:**

*Рабочее место обучающегося:*

ноутбук: производительность процессора (по тесту PassMark — CPU BenchMark [http://www.cpubenchmark.net/\)](http://www.cpubenchmark.net/): не менее 2000 единиц;

 $\bullet$  объём оперативной памяти: не менее 4 Гб;объём накопителя SSD/eMMC: не менее

128 Гб (или соответствующий по характеристикам персональный компьютер с монитором, клавиатурой и колонками);

мышь.

Рабочее место наставника:

ноутбук: процессор IntelCore i5-4590/AMD FX 8350 — аналогичная или более новая модель, графический процессор NVIDIA GeForce GTX 970, AMD Radeon R9 290 аналогичная или более новая модель, объём оперативной памяти: не менее 4 Гб, видеовыход HDMI 1.4, DisplayPort 1.2 или более новая модель (или соответствующий по характеристикам персональный компьютер с монитором, клавиатурой и колонками); презентационное оборудование с возможностью подключения к компьютеру

 $-1$  комплект:

флипчарт с комплектом листов/маркерная доска, соответствующий набор письменных принадлежностей — 1 шт.;

единая сеть Wi-Fi.

## **Программное обеспечение:**

офисное программное обеспечение;

программное обеспечение для трёхмерного моделирования (AutodeskFusion 360);

графический редактор.

# **Расходные материалы:**

бумага А4 для рисования и распечатки;

бумага АЗ для рисования;

набор простых карандашей — по количеству обучающихся;

набор чёрных шариковых ручек — по количеству обучающихся;

клей ПВА $-2$  шт.;

клей-карандаш — по количеству обучающихся; скотч прозрачный/матовый — 2 шт.; скотч двусторонний — 2 шт.;

картон/гофрокартон для макетирования — 1200\*800 мм, по одному листу на двух обучающихся;

нож макетный — по количеству обучающихся; лезвия для ножа сменные 18 мм — 2 шт.; ножницы — по количеству обучающихся;

коврик для резки картона — по количеству обучающихся;

PLA-пластик 1,75 REC нескольких цветов.

## **III. Список литературы и методического материала**

**1.** Адриан Шонесси. Как стать дизайнером, не продав душу дьяволу / Питер

**2.** Фил Кливер. Чему вас не научат в дизайн-школе / Рипол Классик.

**3.** Майкл Джанда. Сожги своё портфолио! То, чему не учат в дизайнерских школах / Питер.

**4.** Жанна Лидтка, Тим Огилви. Думай как дизайнер. Дизайн-мышление для

менеджеров / Манн, Иванов и Фербер.

**5.** Koos Eissen, Roselien Steur. Sketching: Drawing Techniques for Product Designers / Hardcover, 2009.

**6.** Kevin Henry. Drawing for Product Designers (Portfolio Skills: Product Design) / Paperback, 2012.

**7.** Bjarki Hallgrimsson. Prototyping and Modelmaking for Product Design (Portfolio Skills)

**8.** / Paperback, 2012.

**9.** Kurt Hanks, Larry Belliston. Rapid Viz: A New Method for the Rapid Visualization of Ideas.

**10.** Jim Lesko. Industrial Design: Materials and Manufacturing Guide.

**11.** Rob Thompson. Prototyping and Low-Volume Production (The Manufacturing Guides).

**12.** Rob Thompson. Product and Furniture Design (The Manufacturing Guides).

**13.** Rob Thompson, Martin Thompson. Sustainable Materials, Processes and Production (The Manufacturing Guides).

**14.** Susan Weinschenk. 100 Things Every Designer Needs to Know About People (Voices That Matter).

**15.** Jennifer Hudson. Process 2nd Edition: 50 Product Designs from Concept to Manufacture.

**16.** [http://designet.ru/.](http://designet.ru/)

**17.** [http://www.cardesign.ru/.](http://www.cardesign.ru/)

**18.** [https://www.behance.net/.](https://www.behance.net/)

**19.** [http://www.notcot.org/.](http://www.notcot.org/)

**20.** [http://mocoloco.com/.](http://mocoloco.com/)